# **Boletim Técnico**

### **Parâmetro MV\_PTRTAEV para edição dos campos da Autorização de Reembolso.**

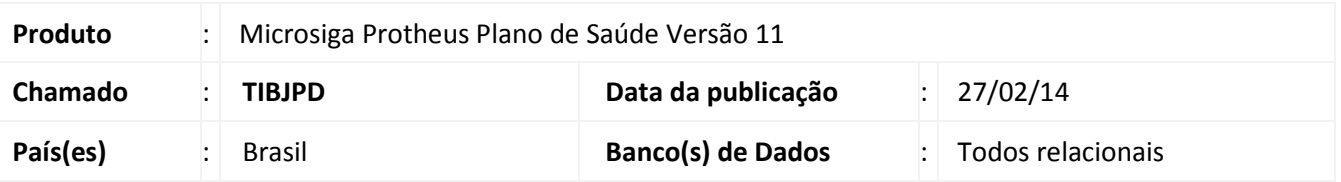

Implementada melhoria com a criação do parâmetro **MV\_PLREEDT**, para definir se os campos do cabeçalho da Autorização de Reembolso (PLSA001), tabela (B44), serão editáveis após a digitação dos procedimentos e sua valoração.

## Importante

Se o parâmetro não for criado o sistema não deixará editar os campos do cabeçalho da Autorização de Reembolso (PLSA001), tabela (B44) padrão.

#### **Procedimentos para Configuração**

1. No **Configurador (SIGACFG)** acesse **Ambientes/Cadastros/Parâmetros (CFGX017)**. Crie o(s) parâmetro(s) a seguir:

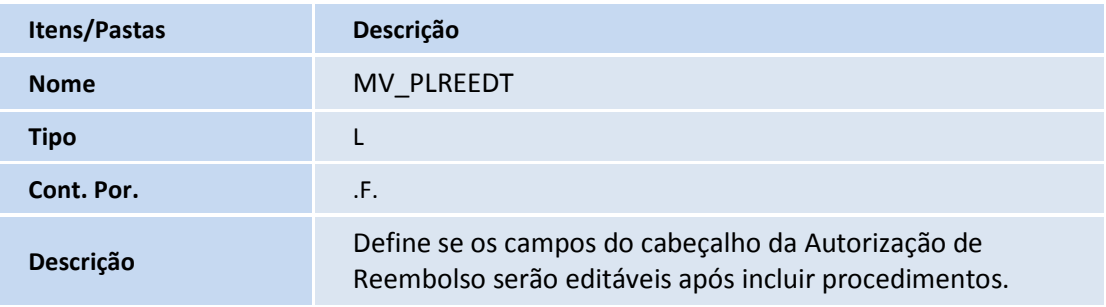

#### **Procedimentos para Utilização**

- 1. No **Plano de Saúde (SIGAPLS)** acesse **Atualizações/Atendimento/Autorização Reemb.(PLSA001)**;
- 2. Em **Incluir,** digite as informações do cabeçalho da Autorização de Reembolso.
- 3. Após **digitar** os procedimentos, clique em **Valorar ,** e selecione **Confirme.**
- 4. Volte no cabeçalho e tente mudar o conteúdo de algum campo editável**.**

 $\odot$ 

# **Boletim Técnico**

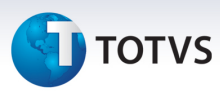

## **Informações Técnicas**

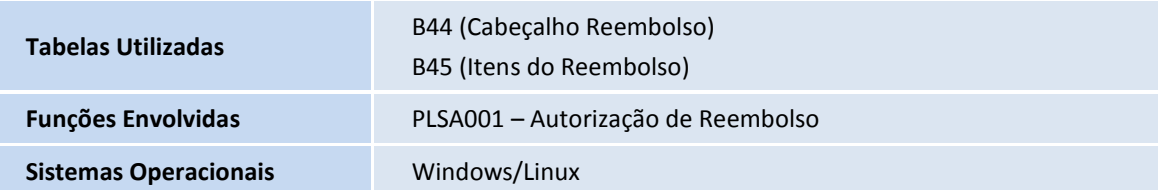